# **Metadata for ORPHAN\_ACTIVITY \_PT**

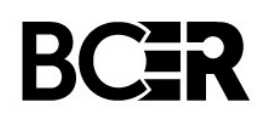

### **Purpose**

The Orphan Activity (ORPHAN\_ACTIVITY \_PT) points feature class shows the location of restoration activities that are to be carried out on orphan sites in the current operational year.

### **Background**

The Orphan Activities are planned activities on orphan sites for the current operational year. A planned activity on a site within a given workstream may include: field work, desktop analysis or planning, and/or reporting. Orphan activities completed under the Orphan Site Reclamation Fund (OSRF) to decommission and restore the site. This provides assurance the site will be restored in accordance with current standards and requirements, and all known contamination risks or hazards have been addressed.

### **Data Properties**

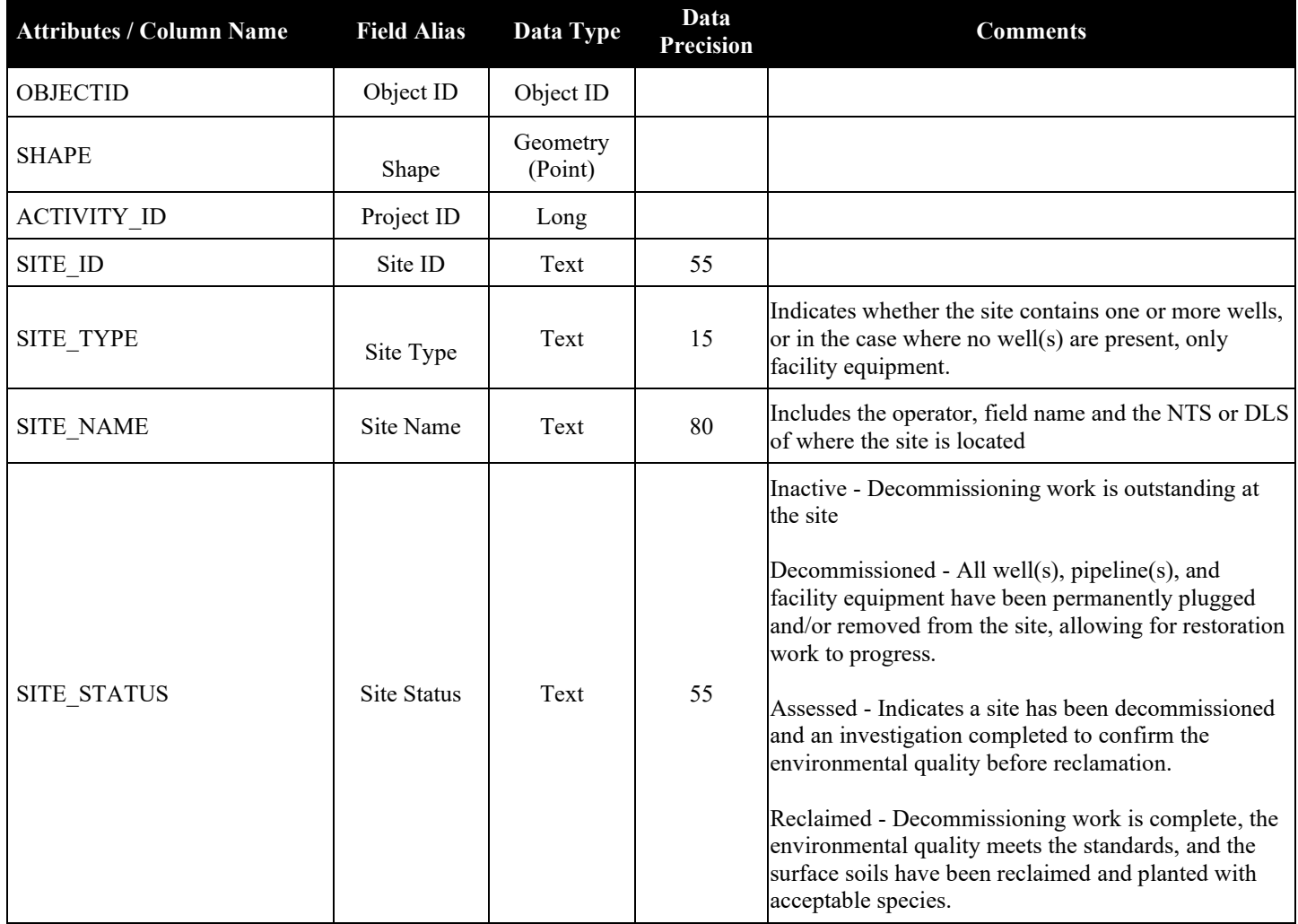

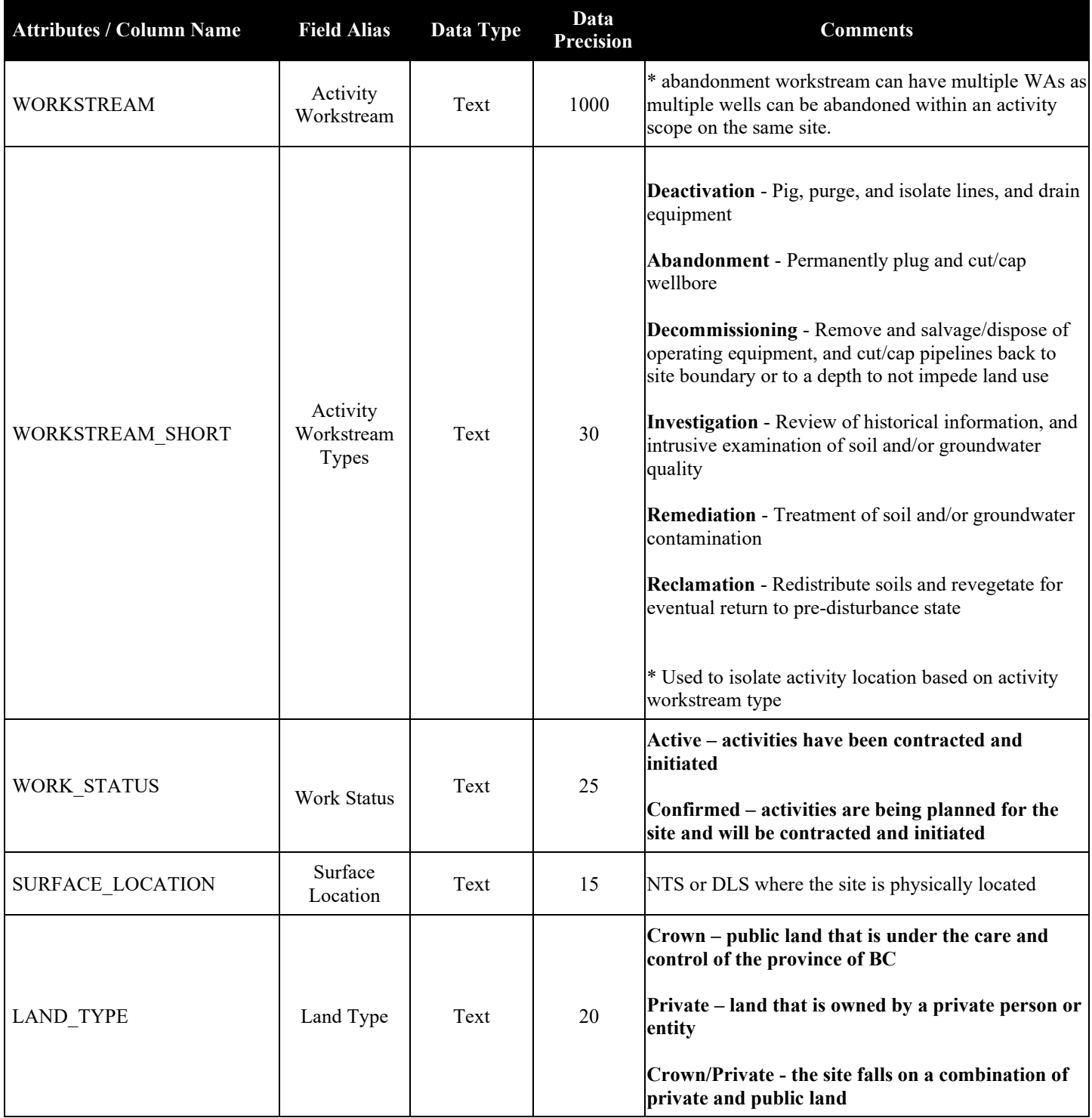

## **Renewal Triggers and Service Levels**

1. Nightly

### **Downstream Applications**

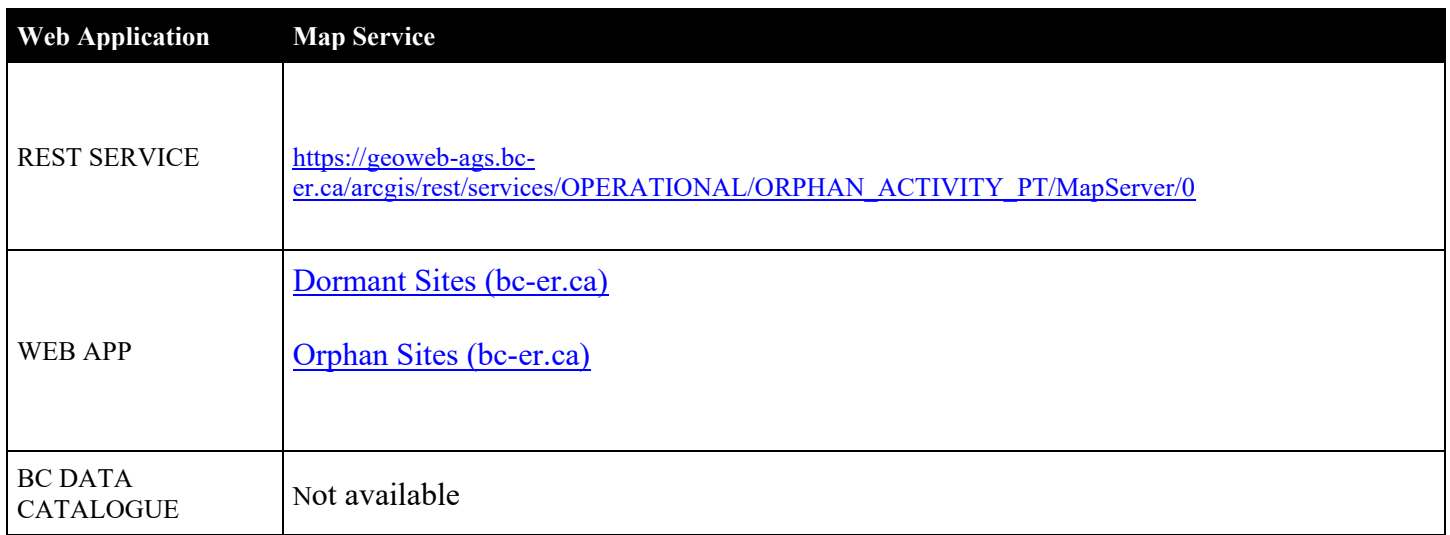

#### **Use Limitations**

This data is for representation purposes only. The BC Energy Regulator provides this data "as is" with the understanding that it is not guaranteed to be accurate, correct or complete and conclusions drawn from such information are the responsibility of the user. It carries no guarantee of any kind, express or implied.

Please review the **BCER Open Data License** for complete details.

#### **Contact Information:**

For further information please contact

BC Energy Regulator

[orphanrestoration@bc-er.ca](mailto:orphanrestoration@bc-er.ca)